## **K V No. 2 Faridabad**

## **XII Computer Science Summer Holiday HW PART-1, Session: 2023-24**

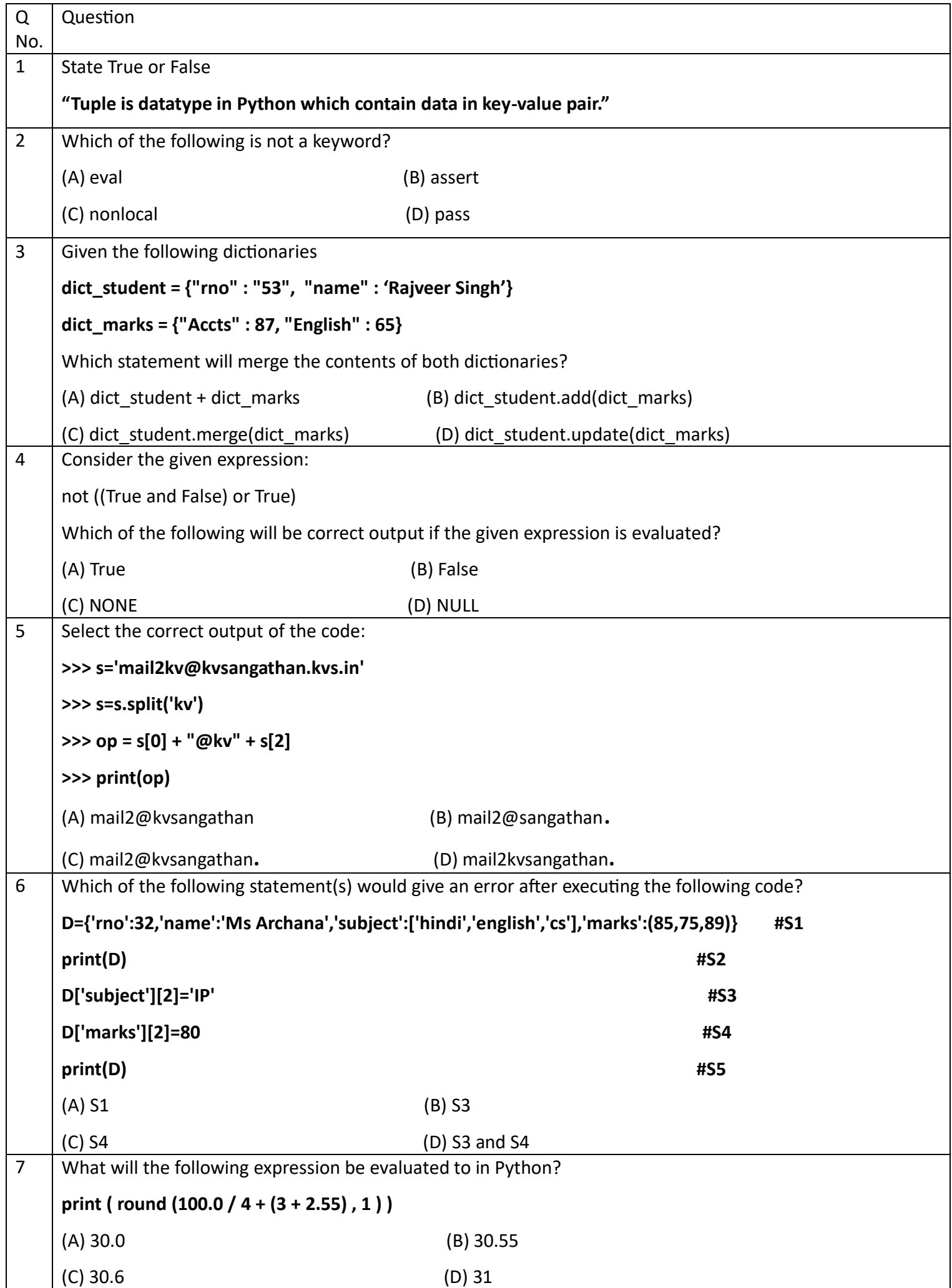

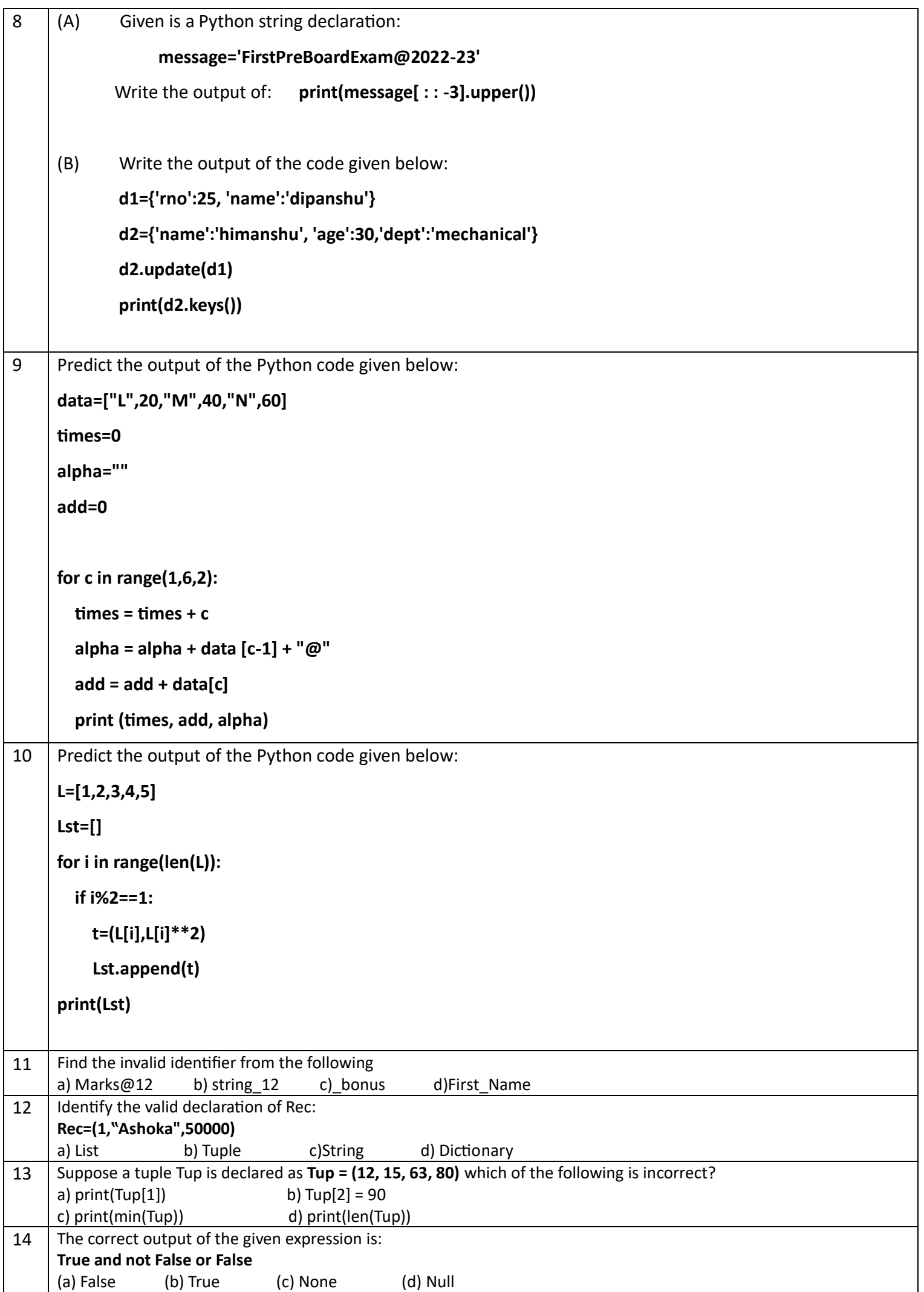

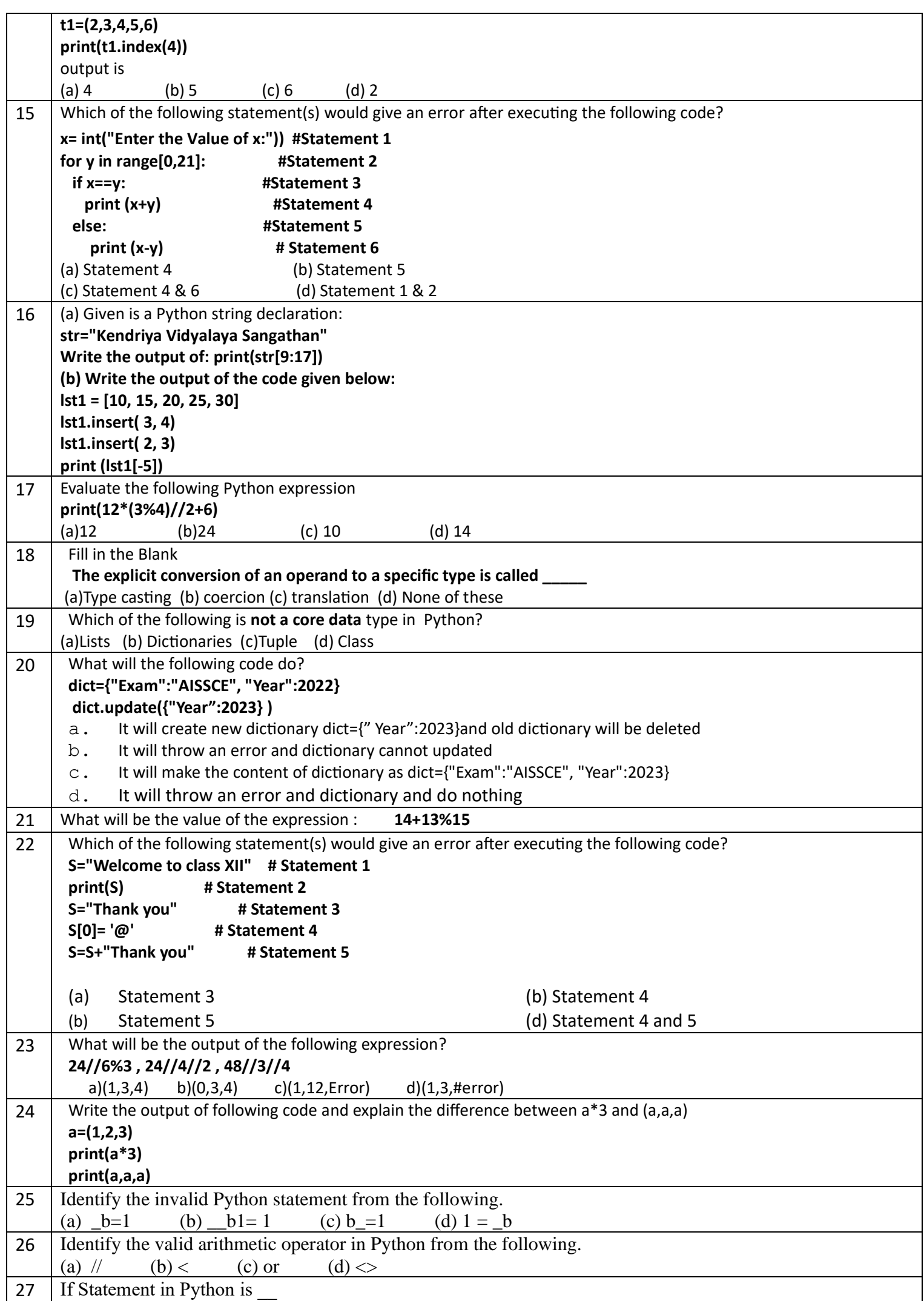

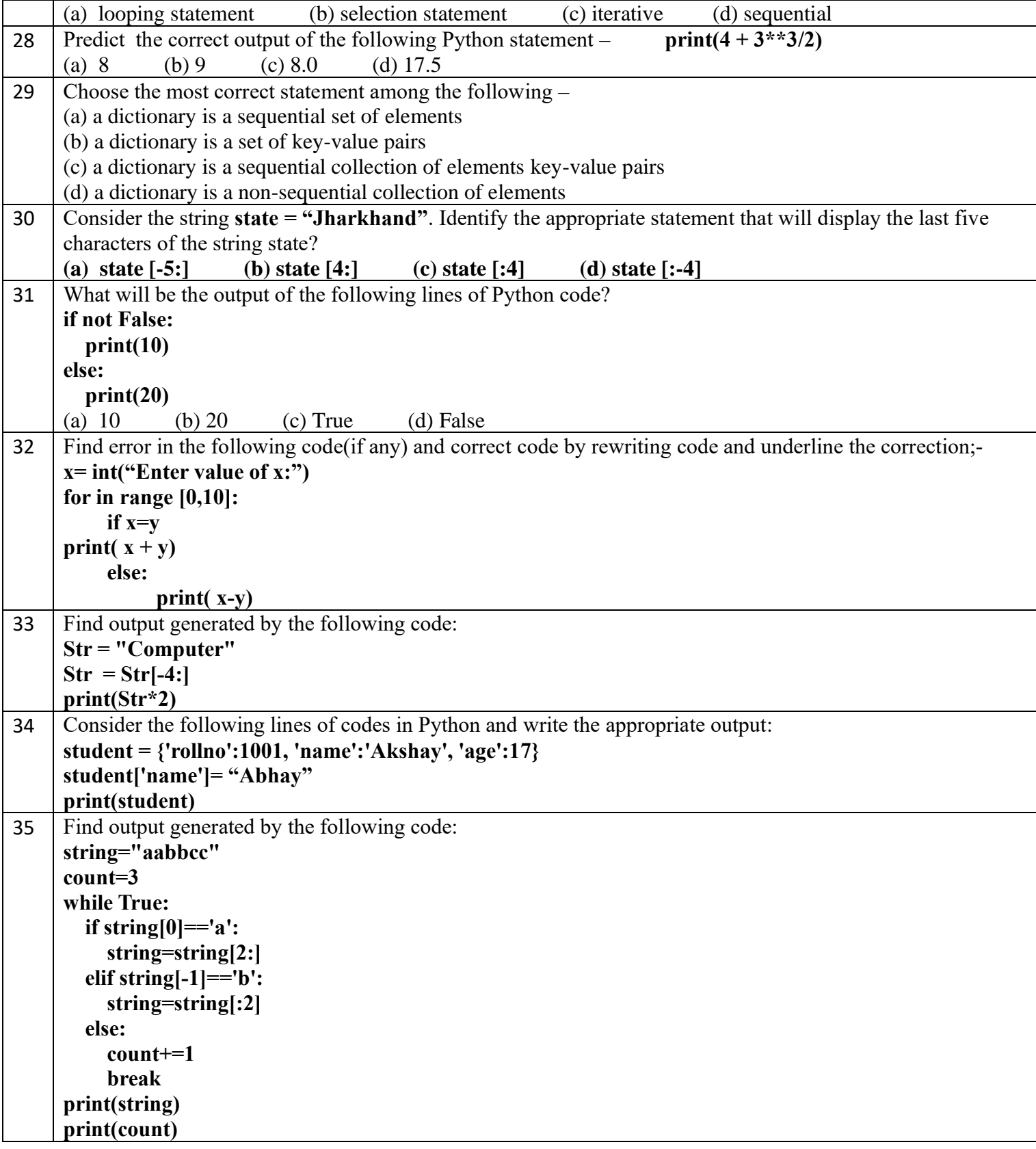

## **WORKSHEET – FUNCTIONS**

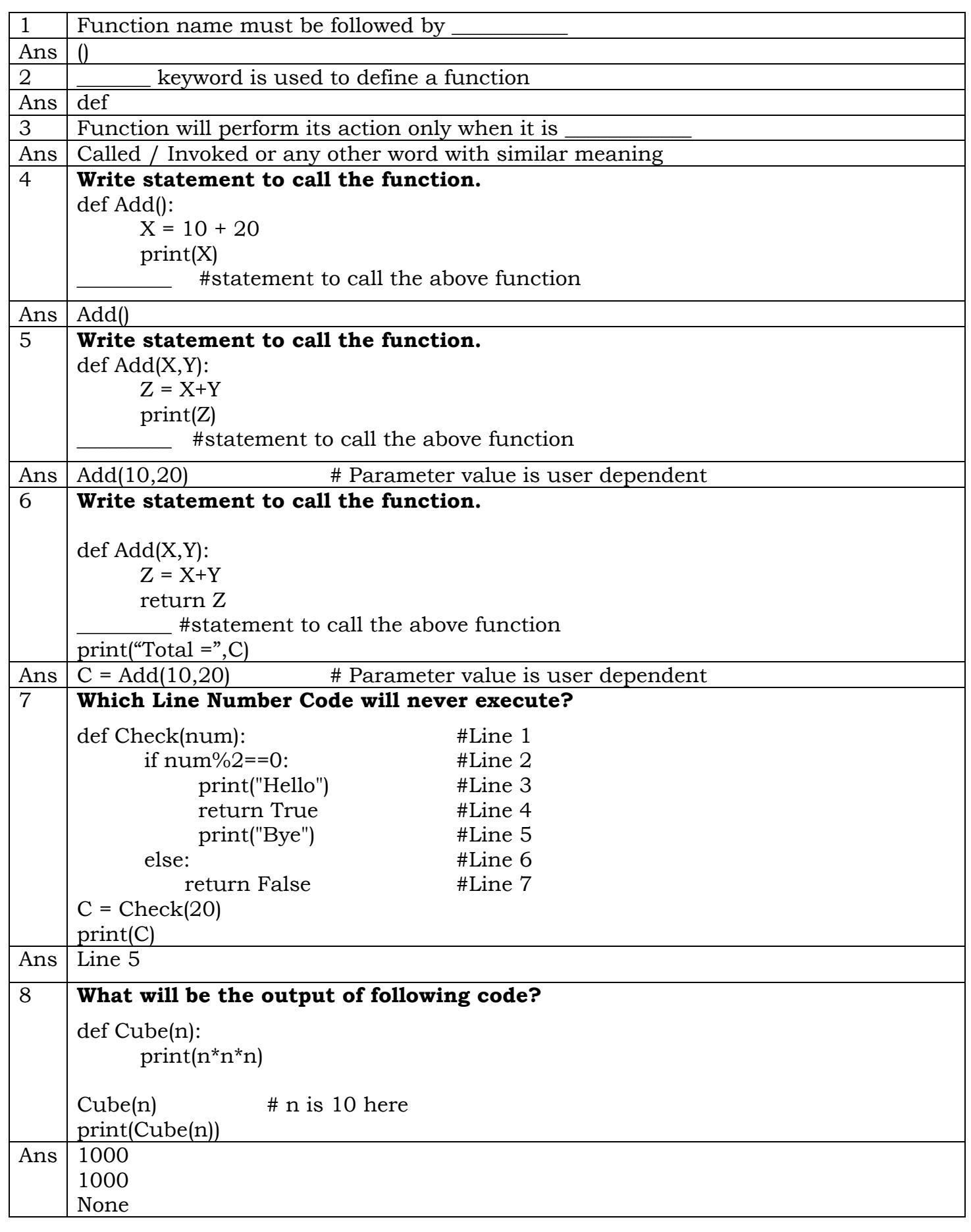

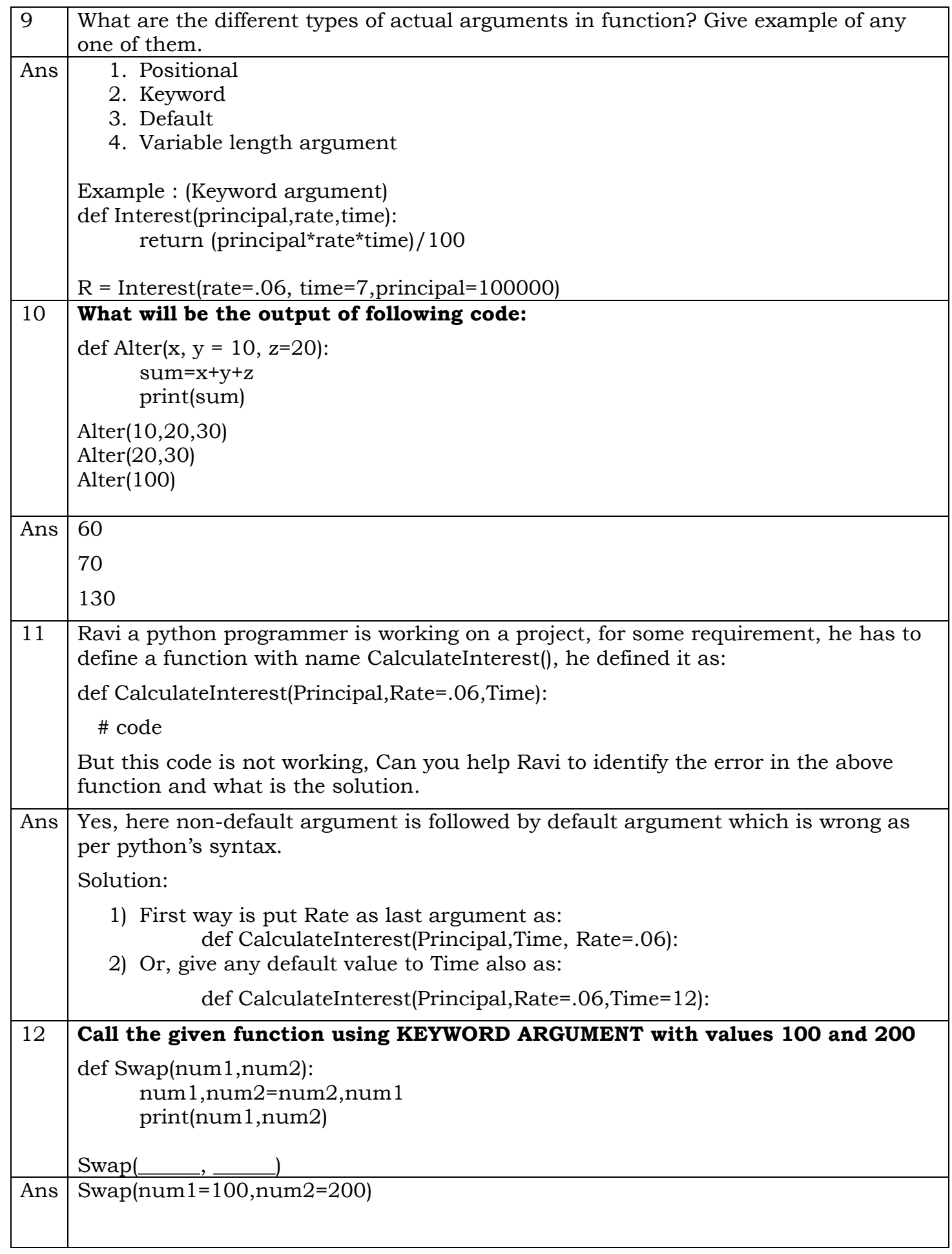

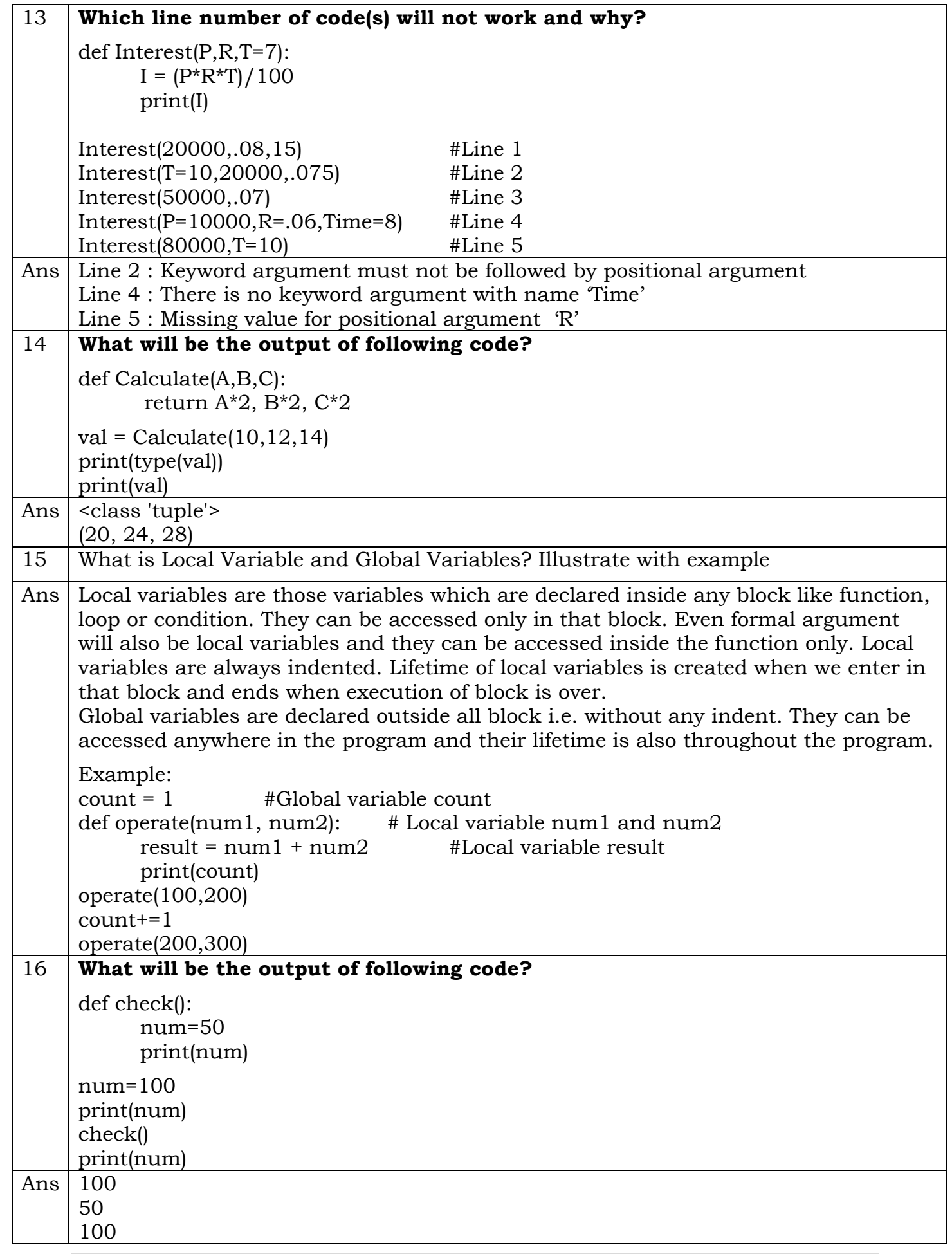

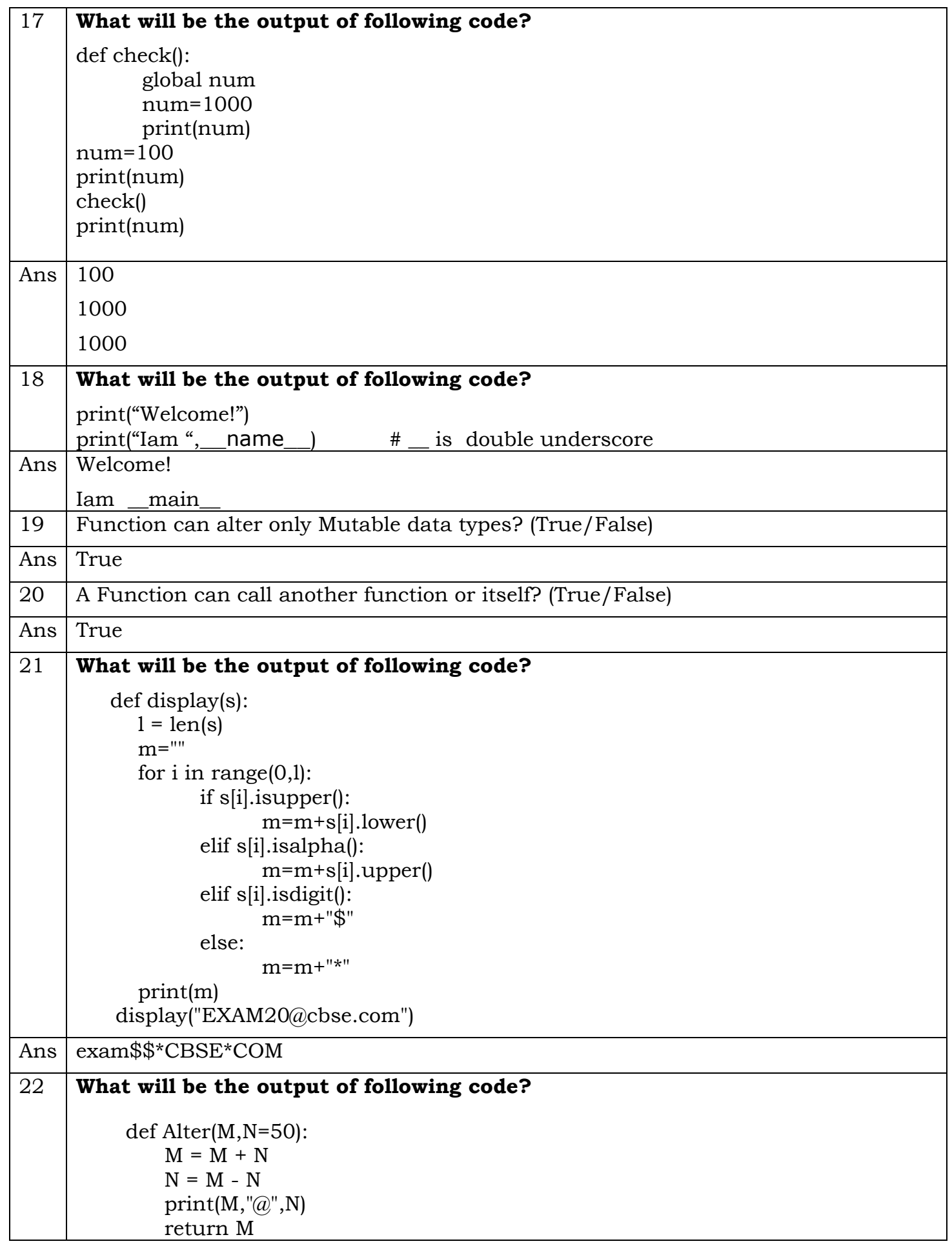

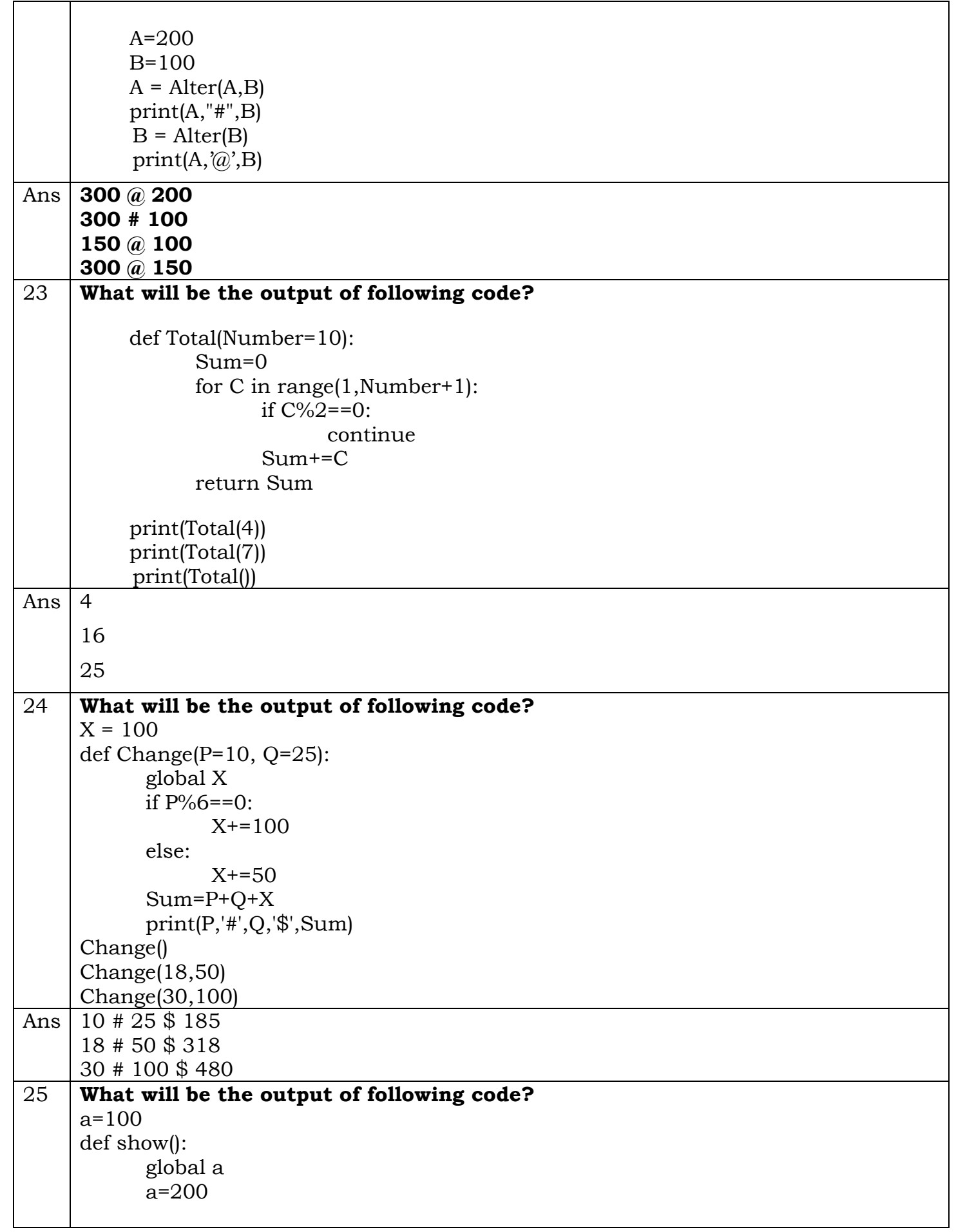

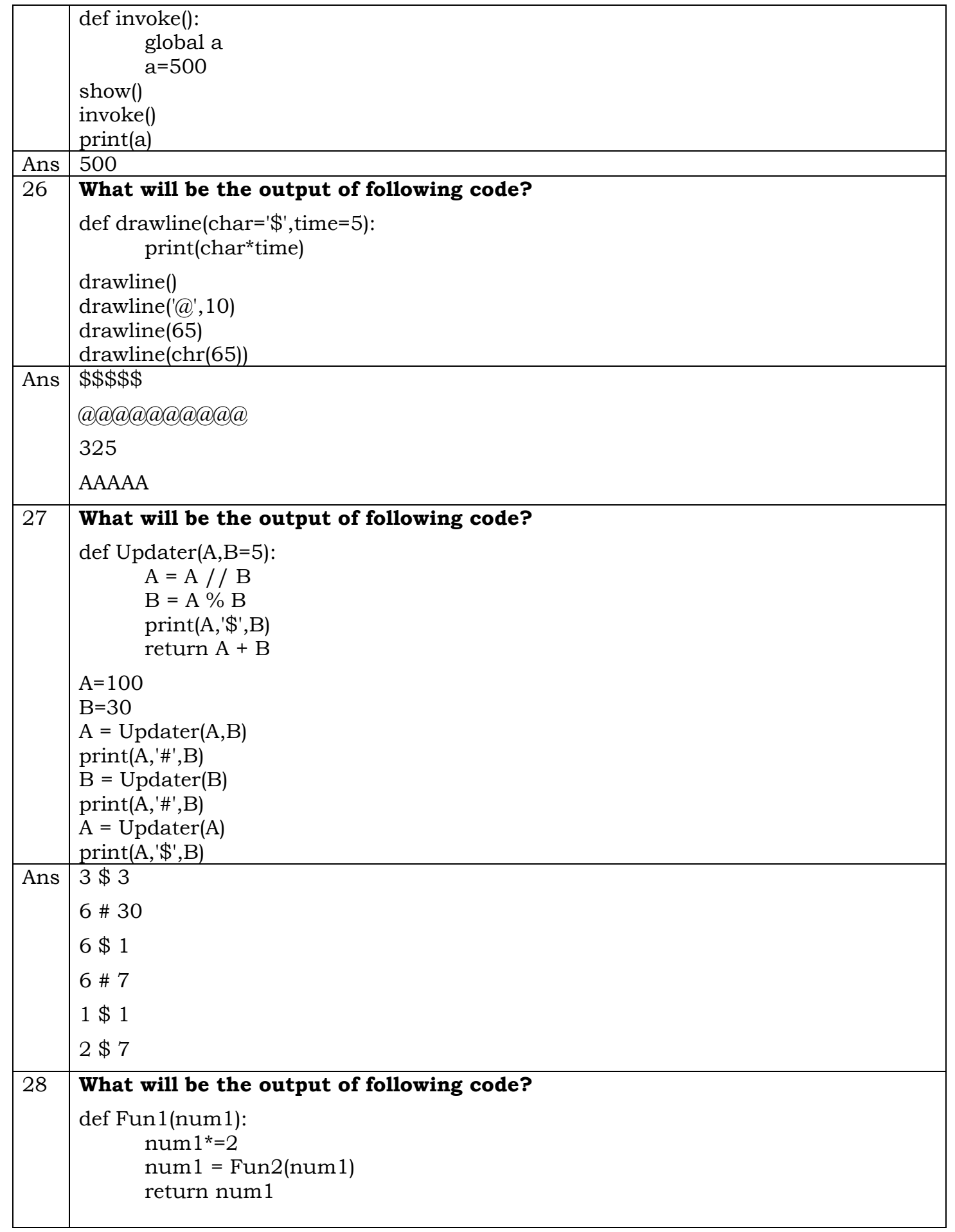

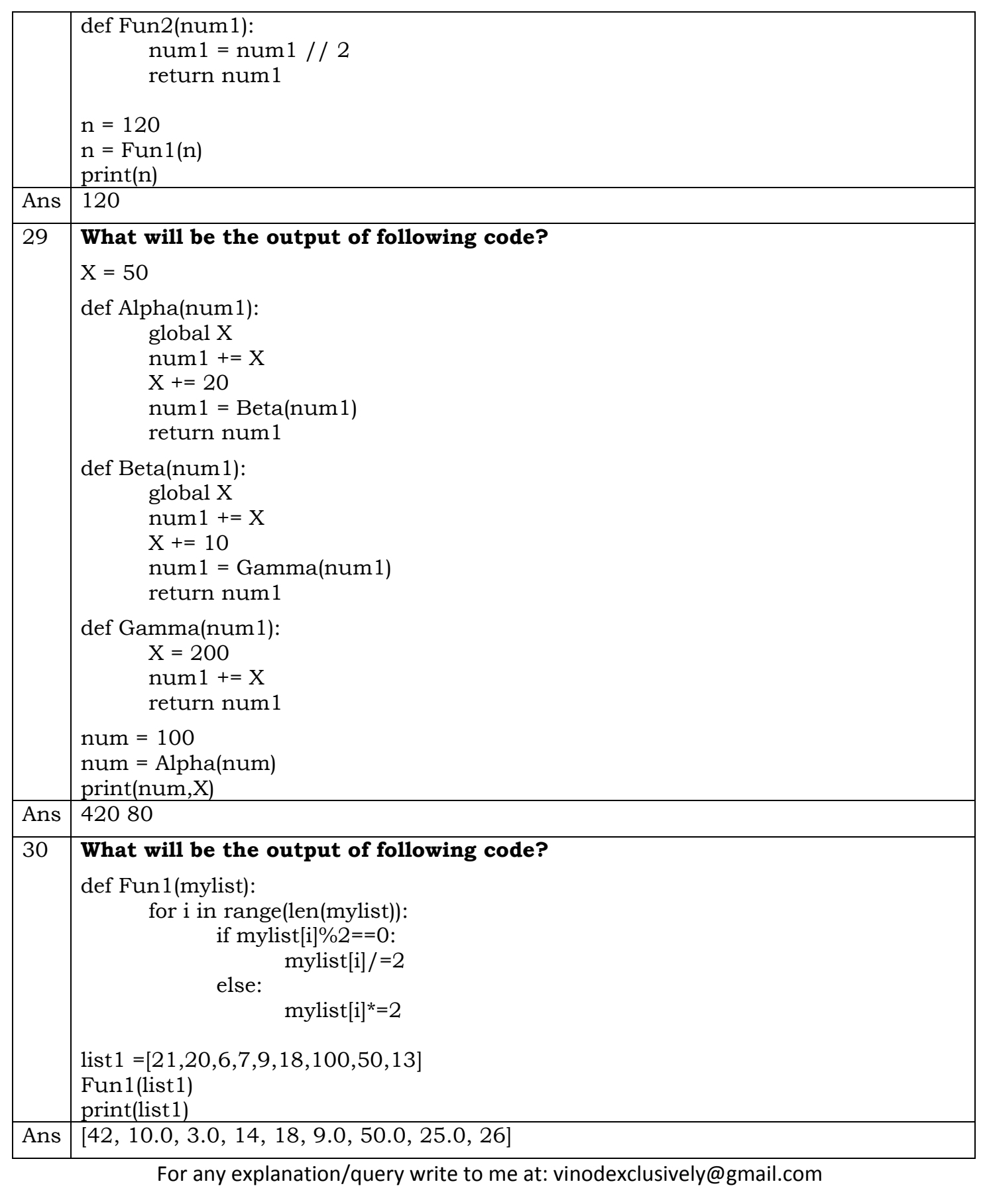